## ALLEGATO 112

## NOTA TECNICA E METODOLOGICA

## **INDICE SINTETICO DI** AFFIDABILITÀ FISCALE

Criteri di arrotondamento

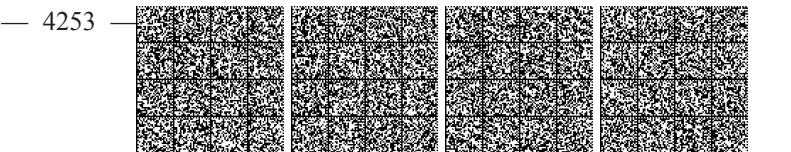

## **SCOPO DEL DOCUMENTO**

Nel presente documento sono riportate le modalità di arrotondamento dei valori numerici utilizzate nel software di applicazione degli ISA.

I punteggi degli indicatori elementari e l'indice sintetico di affidabilità sono arrotondati alla seconda cifra decimale.

I ricavi/compensi stimati e il valore aggiunto stimato sono arrotondati all'intero.

Gli ulteriori componenti positivi per migliorare il profilo di affidabilità sono arrotondati all'intero.

Le altre variabili calcolate non sono arrotondate nei calcoli e verranno visualizzate con 18 caratteri, sequendo il formato:

- · il segno (se negativo),
- · la virgola (se necessaria),
- un numero variabile di interi (massimo 18),
- i restanti spazi riservati ai decimali.

Di seguito si riporta un esempio di visualizzazione delle variabili calcolate utilizzando 18 caratteri:

```
"0.1234567890123456"
"1,2345678901234567"
"12,345678901234567"
"123,45678901234567"
"1234,5678901234567"
"12345.678901234567"
"123456,78901234567"
"1234567,8901234567"
"12345678,901234567"
"123456789,01234567"
"1234567890,1234567"
"12345678901,234567"
"123456789012,34567"
"1234567890123.4567"
"12345678901234.567"
"123456789012345,67"
"1234567890123456.7"
"-123456789012345,6"
                      (campo con segno).
```
In particolare, le probabilità di appartenenza ai MoB non sono arrotondate e verranno visualizzate con un intero, la virgola e 16 decimali, come di seguito riportato a titolo di esempio:

"0,0123456789012345" "0,1234567890123456" "1,00000000000000000" (con zeri dopo la virgola).

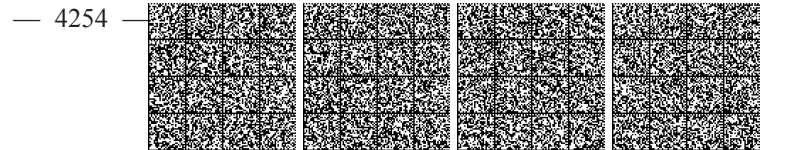